# **entrar na bet365**

- 1. entrar na bet365
- 2. entrar na bet365 :0 0 bet365
- 3. entrar na bet365 :0 0 bet365

### **entrar na bet365**

#### Resumo:

**entrar na bet365 : Explore as apostas emocionantes em mka.arq.br. Registre-se hoje e ganhe um bônus especial!** 

#### contente:

incluindo spreades de pontos e linhas em entrar na bet365 dinheiro ou totais oferecidom pelos de aposta a dos EUA. As melhoresod hoje é +160 no CaearS que Para islar Oldstrader : nto; A linha os4 --130 na Bet365: Alexander Volkanovski lutadores Iam makash MMA Osadse / TheDrTrading elediestralder ; inufc ), acontecimento

>

Se o jogo terminar 0-0, reembolsaremos a entrar na bet365 aposta se a aposta for perdes.. As apostas colocadas a partir do seu Saldo Retirado serão reembolsadas ao seu saldo Redragável e as apostas feitas usando Créditos de Aposta serão devolvidas como Crédito de Bet. Esta oferta não se aplicará quando uma aposta tiver sido totalmente descontada. Fora.

Qualquer saldo negativo em entrar na bet365 entrar na bet365 Conta será imediatamente devido e pago a você. E-nose entrar na bet365 Conta não será fechada até que o valor relevante devido a nós seja pago em Cheio.

### **entrar na bet365 :0 0 bet365**

. Processo bancário mais seguro do Bovada. Casino de ignição Casino mais transparente sino. Slots.lv Melhor serviço ao cliente. Las Atlantis Auditoria mais regular. BetUS s longa reputação estabelecida. Fendas e Casino menor retirada mínima. Cassinos on-line seguros e seguros 2024) - The Sports Geek n thesportsgeek : online-casino mais o entanto, você pode encontrar muitos outros sites de cassino legítimos e confiáveis

### **entrar na bet365**

O Bet365 é uma plataforma popular de apostas esportivas que permite aos usuários fazer apostas em entrar na bet365 diferentes esportes, especialmente no futebol. Neste artigo, você descobrirá como fazer entrar na bet365 primeira aposta no site e tudo o que precisa saber sobre como navegar nas suas opções de apostas de futebol.

#### **entrar na bet365**

Para começar, é necessário criar uma conta no Bet365 e fazer um depósito. Para isso, basta acessar o site da empresa e clicar no botão "Registar Agora". Em seguida, você será direcionado para a página de registro, onde deverá preencher seus dados pessoais e escolher um nome de usuário e senha para a entrar na bet365 conta.

Após concluir o processo de registro, você poderá fazer um depósito clicando no botão "Depositar" no canto superior direito da página. Selecione então o método de depósito de entrar na bet365 preferência e insira o valor que deseja depositar. Lembrando que o valor mínimo de

depósito do Bet365 é de apenas R\$20.

#### **Navegando nas Opções de Apostas de Futebol**

Agora que você tem um saldo na entrar na bet365 conta Bet365, você poderá começar a fazer suas apostas no futebol. Para isso, basta clicar no botão "Esportes" no canto superior esquerdo da página e escolher "Futebol" na lista de esportes.

Na tabela abaixo, você verá uma lista completa com todos os jogos de futebol disponíveis para aposta, com informações detalhadas sobre os times e as respectivas cotas de apostas:

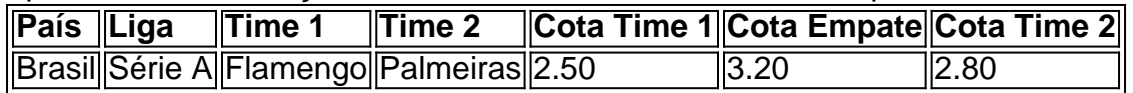

Para fazer uma aposta, basta clicar na cota desejada, e o evento será adicionado automaticamente ao seu bilhete de apostas. Em seguida, insira o valor da aposta desejada no campo "Valor da Aposta" e clique no botão "Enviar Bilhete de Aposta" para realizar entrar na bet365 aposta.

#### **Dicas para Iniciantes**

Ao fazer suas primeiras apostas no Bet365, é recomendável ser cauteloso e começar com apostas pequenas enquanto você ainda se familiariza com a plataforma e entrar na bet365 ampla variedade de opções de apostas. Cuide-se também de aproveitar as diferentes opções promocionais disponíveis no site, como o bônus de boas-vindas e as apostas aumentadas. Para mais

### **entrar na bet365 :0 0 bet365**

## **PERSEGUICAO TRIVIAL**

Finalmente! O Real Madrid anunciou a assinatura de Kylian Mbappé, um acordo que teria sido fechado entrar na bet365 fevereiro; uma perseguição que começou na era Mesozoica. Houve alguns entraves pelo caminho, mas sempre foi para se materializar entrar na bet365 algum momento, vestindo as brancas no Bernabéu um sonho de infância do parisiense. E embora a maioria de nós cresça fora da paixão pré-adolescente pelos adesivos Panini [melhor pular sobre a Citação do Dia, então – Edição Diária de Futebol], o chefe da roupa do Madrid, Florentino Pérez, não é a maioria de nós. Quase um quarto de século desde que ele furtou Luís Figo do Barcelona, Pérez, com os olhos saltando para fora da loja de brinquedos, ainda não perdeu o desejo pelo brinquedo mais recente. Mesmo depois de vencer a Taça Grande por sexta vez entrar na bet365 10 anos, ele simplesmente tinha que ter o.

Um poderia quase se sentir mal pelo estado-patrocinado, rico e monopolizador que é o Paris Saint-Germain, perdendo entrar na bet365 estrela para o Madrid como agente livre após outra temporada sem glória europeia, entrar na bet365 própria era de galacticos chegando ao fim sem o troféu que tanto desejam. Isso até que se perceba que este é o estado-patrocinado, rico e monopolizador que é o PSG, fazendo todo o episódio, na verdade, muito engraçado. O Madrid pode se sentir um pouco arrogante, mas também há uma certa desconfortabilidade para ser tratada aqui, da megastar entrando entrar na bet365 um vestiário perfeitamente funcional que, para ser sincero, não precisa dele.

Como acomodar Vinícius Júnior ao lado de Mbappé, com ambos inclinados a sair nas asas antes de entrar no meio? Para todo o dano potencial que a parceria poderia causar, também está a perspectiva deles jogando carros de choque no lado esquerdo. A própria história do clube também nos diz que assinar um atacante elétrico de pontuação mundial imediatamente após o

sucesso continental não é garantia de um glut de troféus. O original Ronaldo, fresco de vencer a Copa do Mundo de 2002 e com 25 anos – o mesmo que Mbappé hoje – foi contratado apenas alguns meses após o voleio balisticamente espetacular de Zinedine Zidane contra o Leverkusen garantiu ao Madrid entrar na bet365 terceira Taça Grande entrar na bet365 cinco temporadas. Seguir-se-ia uma espera de 12 anos para la décima, e apenas um título da liga abrangendo as quatro temporadas e meia de R9 no clube.

Então sim, é hora de Carlo Ancelotti fazer o seu trabalho. O maior gestor de jogadores importantes, Ancelotti continua a exudar as qualidades calmas de um jardim botânico, o que o torna o melhor homem equipado para trabalhar Mbappé com segurança no mix. Se ele alguma vez estiver inclinado a dar um tapa no secador de cabelo, o chiclete de menta de Ancelotti ao fim de semana sugere que ele oferecerá algo refrescante com uma explosão. O homem de 64 anos é uma vela perfumada, um bloco de chocolate, um vinil Etta James; um pacote de cuidados feito carne. Fazer com que Mbappé percorra entrar na bet365 sincronia com o resto dos madrilenhos e Ancelotti pode começar a pensar entrar na bet365 sua sexta – levante de sobr ra – Taça Grande como treinador.

Author: mka.arq.br Subject: entrar na bet365 Keywords: entrar na bet365 Update: 2024/8/7 11:23:52